**?-股识吧**

2<br>3<br>3  $3<sub>2</sub>$ 

 $\sim$  1

 $4<sub>1</sub>$ 

DIF: =EMA(CLOSE, 12)-EMA(CLOSE, 26)  $DEA = EMA(DIF \t 9)$  $MACD = (DIF-DEA)*2$ 

 $\omega$  65  $\omega$  60  $\omega$  65,  $\omega$  65,  $\omega$   $BOLL$ 

30,3,3

MACD KD

1.  $K$  $2.$ 

 $3 \times$ 参数",进入指标调整画面。

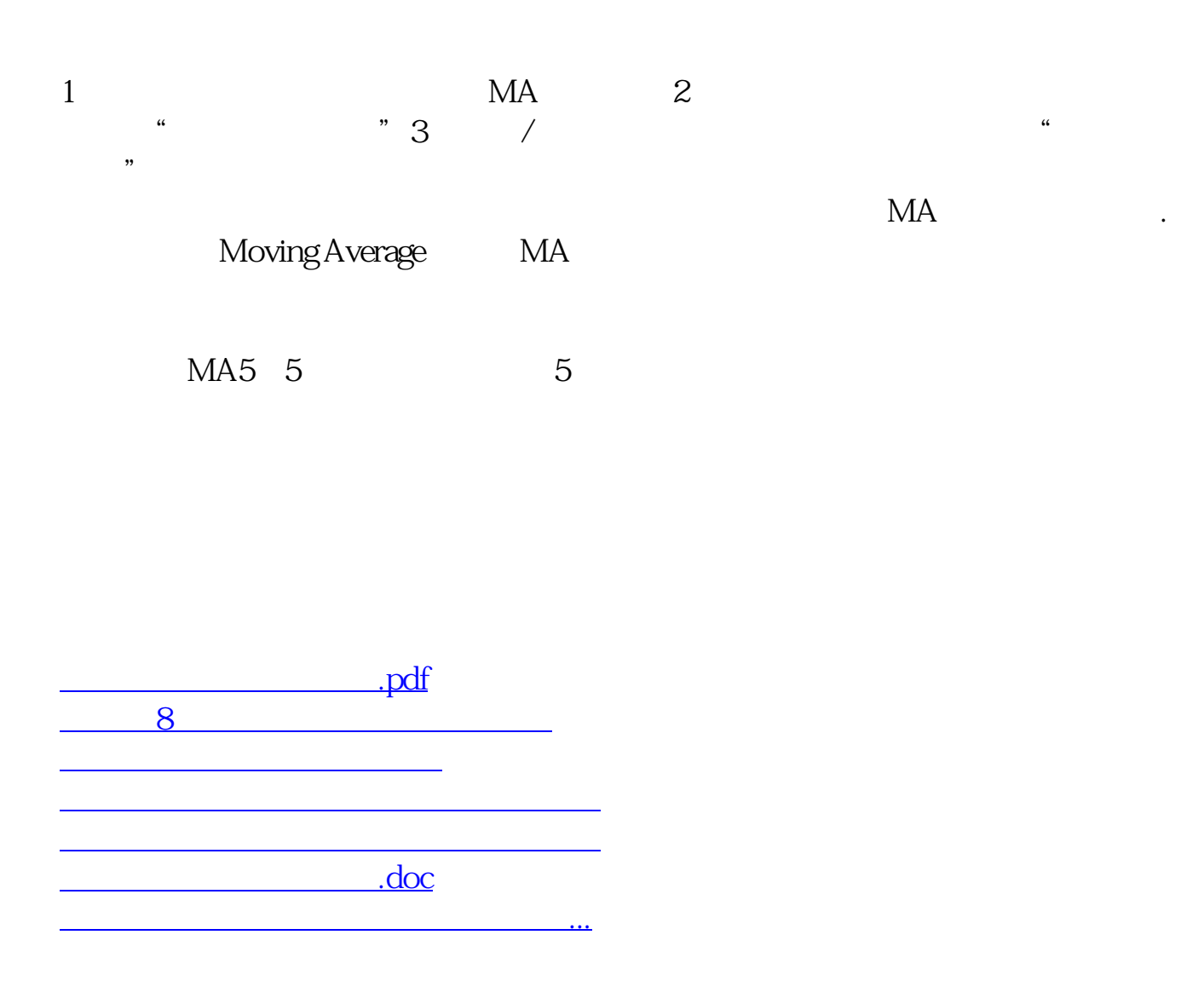

<https://www.gupiaozhishiba.com/store/67941247.html>